## **json\_serializable**

[dart,](http://jace.link/tag/dart?do=showtag&tag=dart) [json](http://jace.link/tag/json?do=showtag&tag=json), [serializable](http://jace.link/tag/serializable?do=showtag&tag=serializable)

## **build.yaml**

```
targets:
  $default:
    builders:
       json_serializable:
         options:
           # Options configure how source code is generated for every
           # `@JsonSerializable`-annotated class in the package.
 #
           # The default value for each is listed.
          any map: true
          explicit to json: true
```
• [https://pub.dev/packages/json\\_serializable#build-configuration](https://pub.dev/packages/json_serializable#build-configuration)

field name

```
import 'package:json_annotation/json_annotation.dart';
part 'wine.g.dart';
@JsonSerializable()
class Wine {
   String id;
  @JsonKey(name: 'name_en')
  String nameEn;
  @JsonKey(name: 'name_ko')
  String nameKo;
  List<String> images;
  List<Map<String, String>> sell;
 Wine({this.id, this.nameEn, this.nameKo, this.images, this.sell});
 factory Wine.fromJson(Map<String, dynamic> json) => $WineFromJson(json);Map<String, dynamic> toJson() => $WineTolson(this);}
```
## **Plugin Backlinks:**

From:

<http://jace.link/>- **Various Ways**

Permanent link: **<http://jace.link/open/json-serializable>**

Last update: **2021/05/21 13:42**

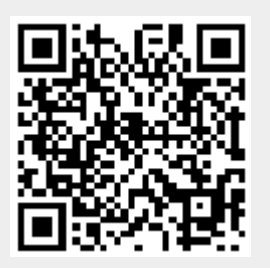